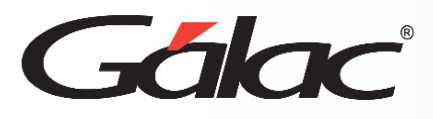

## **Correcciones en el Administrativo version 24.0**

- En algunos casos, al insertar una nueva empresa, no se creaban automáticamente los registros predeterminados de Unidad de Venta y Artículos de Resumen Diario de Inventario. Corregido.
- Se corrigen los montos exentos en el Informe de Facturación entre Fechas.
- Corrección en el Informe de Costo por Almacén: No mostraba los artículos de talla y color.
- Ajuste en Informe de Impresión de Código de Barras: Ahora muestra las distintas talla y colores de los productos.